## 28. 「**Failed to create tmpcom object(Permission denied)**」エラーが発生する

xups(警報表示デーモン)が参照するファイルのパーミッションの設定によって発生します。 シャッ トダウンソフトウェアを「ネットワーク機能 無効」でインストールした場合では、**/tmp** のディレクトリ に . xups-pid が xupsデーモン起動時に生成されます。このファイルのデフォルトのパーミッショ ンを変更した場合、root(管理者)以外のユーザでX環境にログイン時 から警報表示ができなくな り、上記のエラーが発生します。

エラーが発生してもUPSの監視には不具合は出ません。ただし、UPS監視デーモンにより発生 したイベントを xupsデーモンによる警報表示として通知はできなくなります。

エラーの解消は、以下のファイルのパーミッションをデフォルトに変更してください。変更等の処 理はroot(管理者ユーザ)で行ってください。

ファイルのパーミッションは コマンド **ls -al** で確認してください。

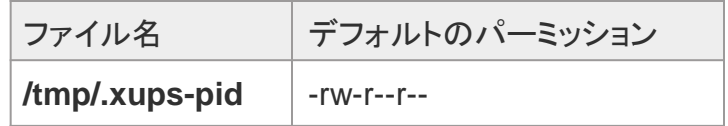

変更は、次回のX環境にログイン時より反映されます。